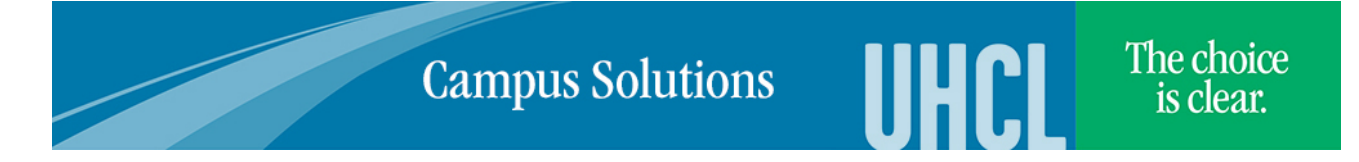

## **Browser Settings and Printing Guidelines**

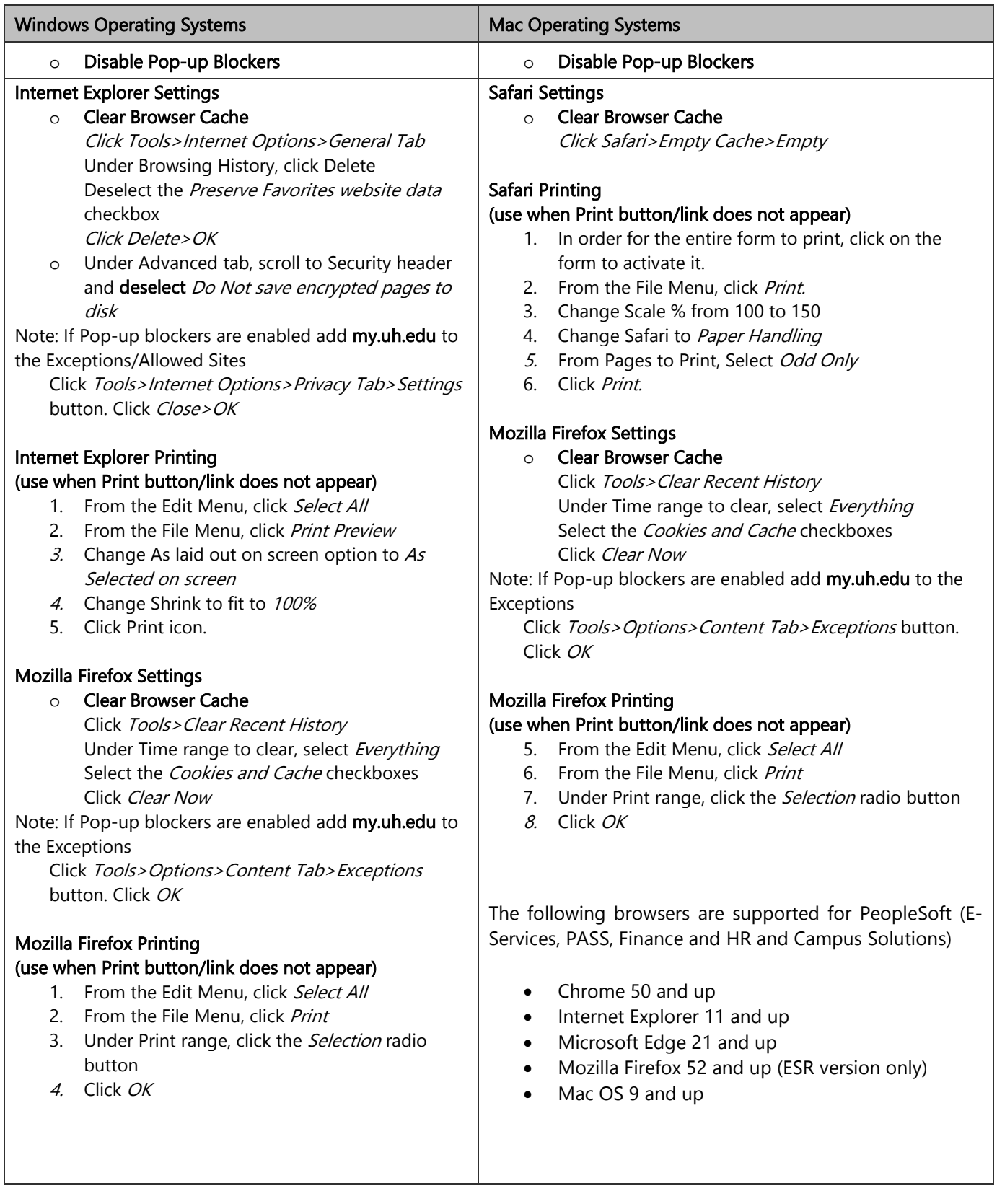